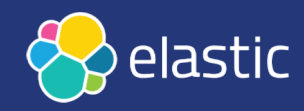

### Take me Down to the Paradise City where the Metric is Green and Traces are Pretty

Ricardo Ferreira Principal Developer Advocate, Elastic

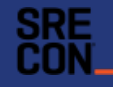

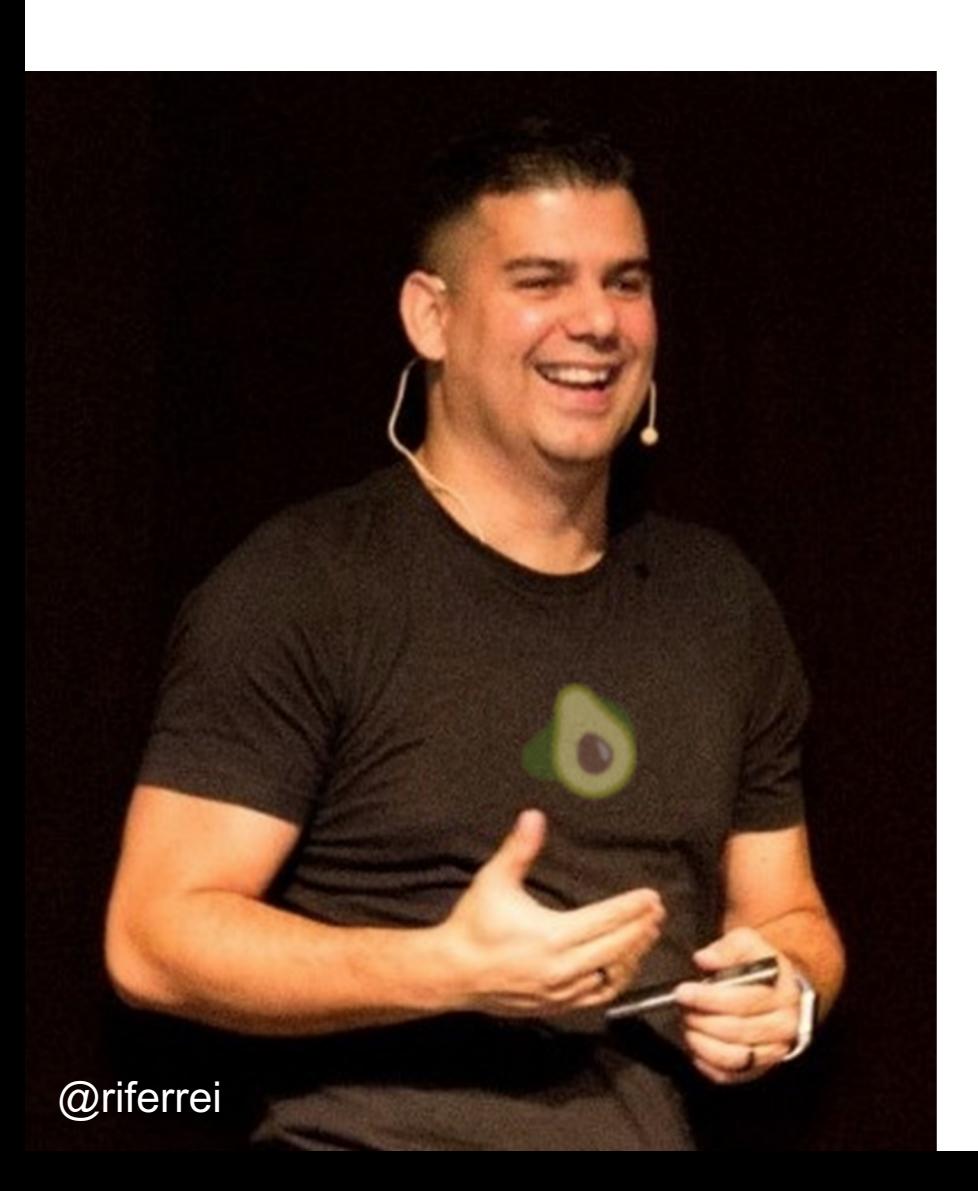

### Who am I?

- Principal Developer  $\bullet$  at I
- Community, Developer Re
- Before Elastic: Confluent, Red Hat
- Observability, Streaming S Databases, **R** Java and G
- https://riferrei.com

- Agenda Observability 101, redefined
	- Overview about OpenTelemetry
	- Creating an observability backend
	- Example of instrumented app in Java
	- Example of instrumented app in Go

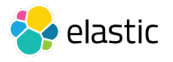

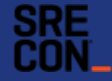

### Current perception about observability

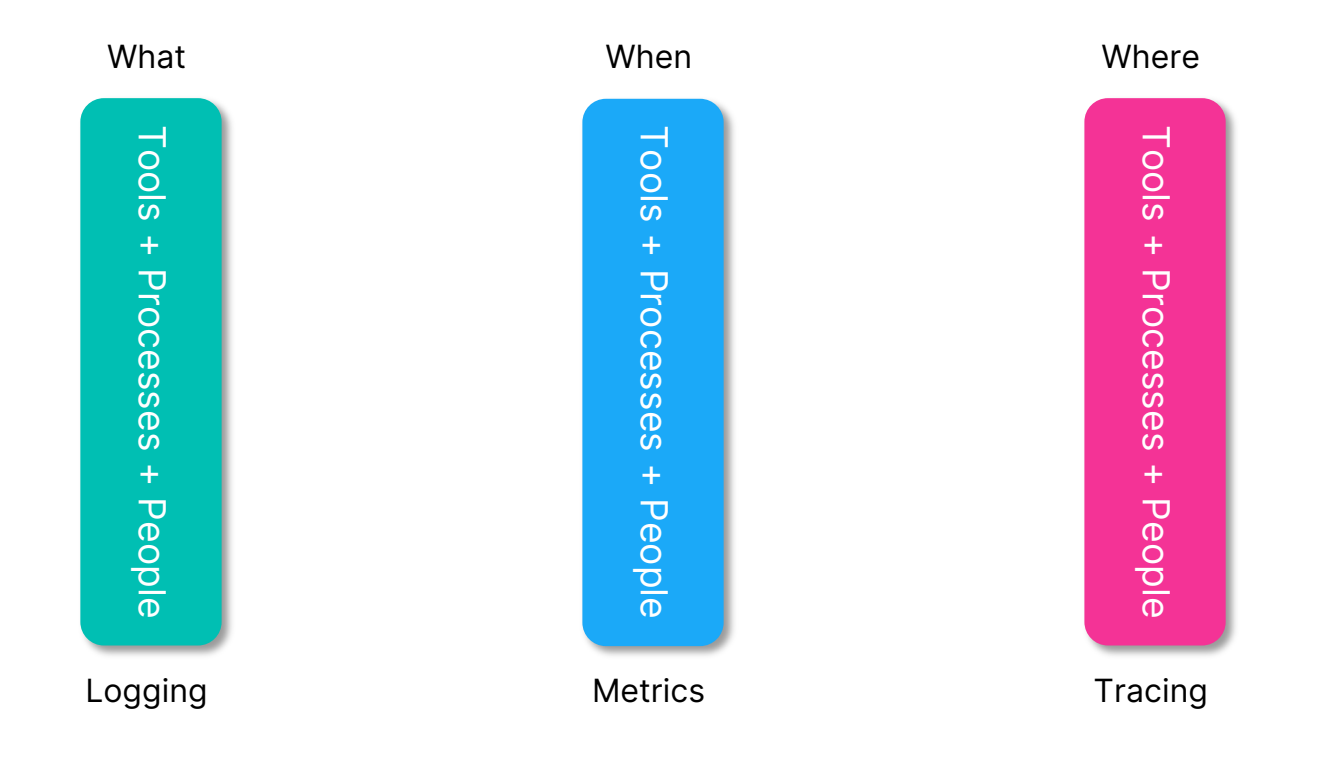

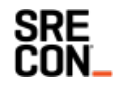

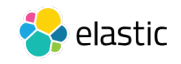

# "…this seems like calling 'gasoline, motor oil, and tires' the 3 pillars of F1 racing. It is not wrong, precisely, but…"

### Josh Berkus Kubernetes Community Manager, Red Hat

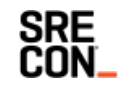

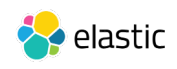

### Observability redefined: pipes (not pillars)

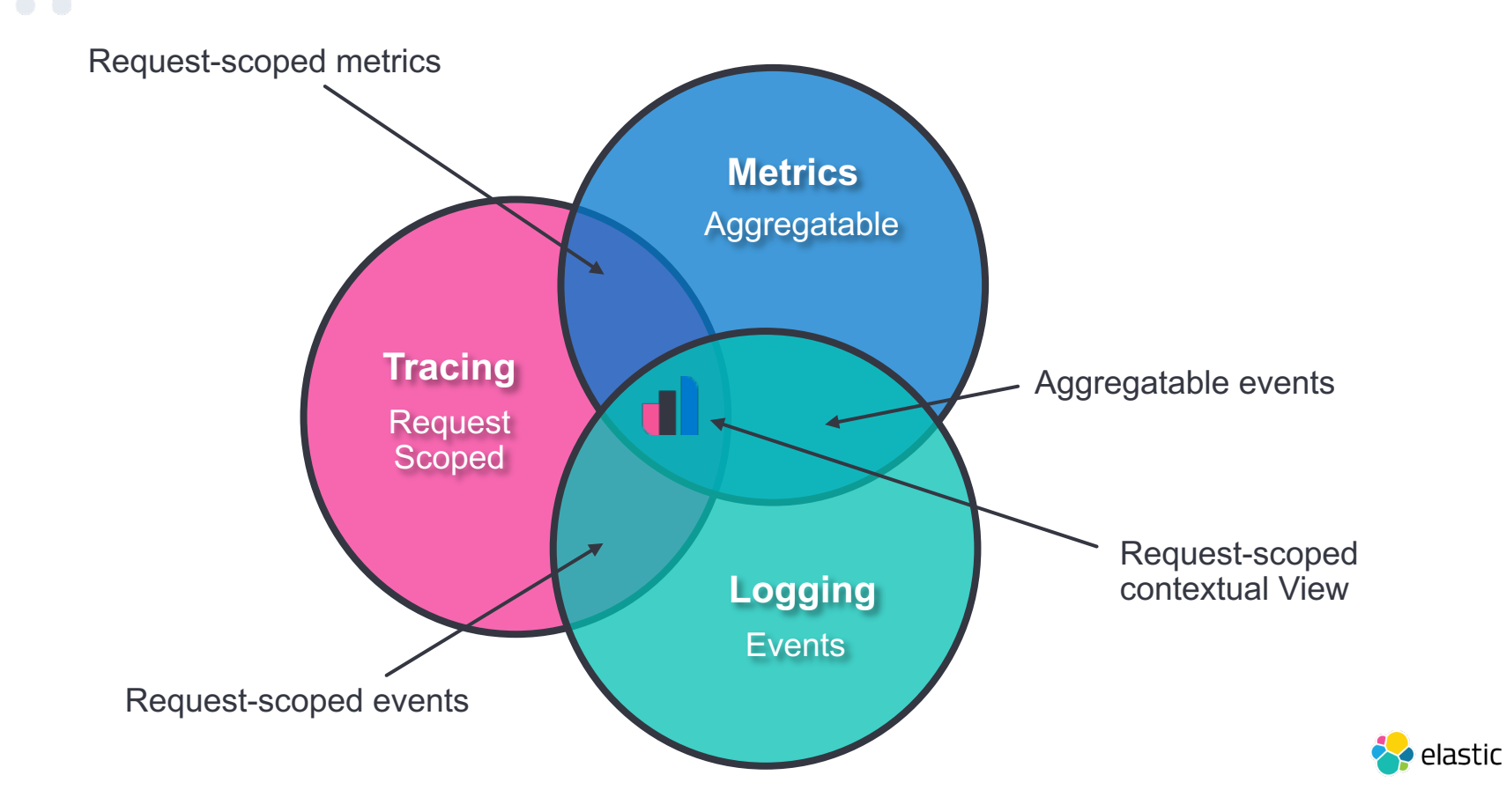

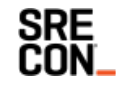

### Overview about OpenTelemetry

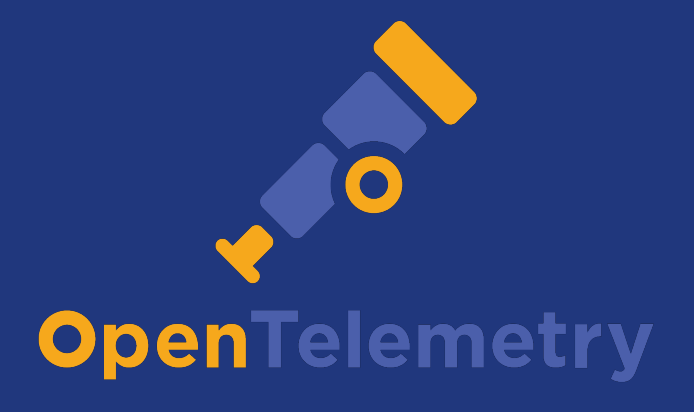

### **https://opentelemetry.io**

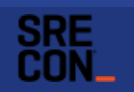

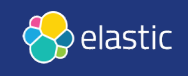

- Based on the projects OpenTracing and OpenCensus
- Open source CNCF project
- Provides specification, protocols, SDK, and integration tools
- Unifying all types of telemetry data: traces, metrics, and logs
- Vibrant growing community

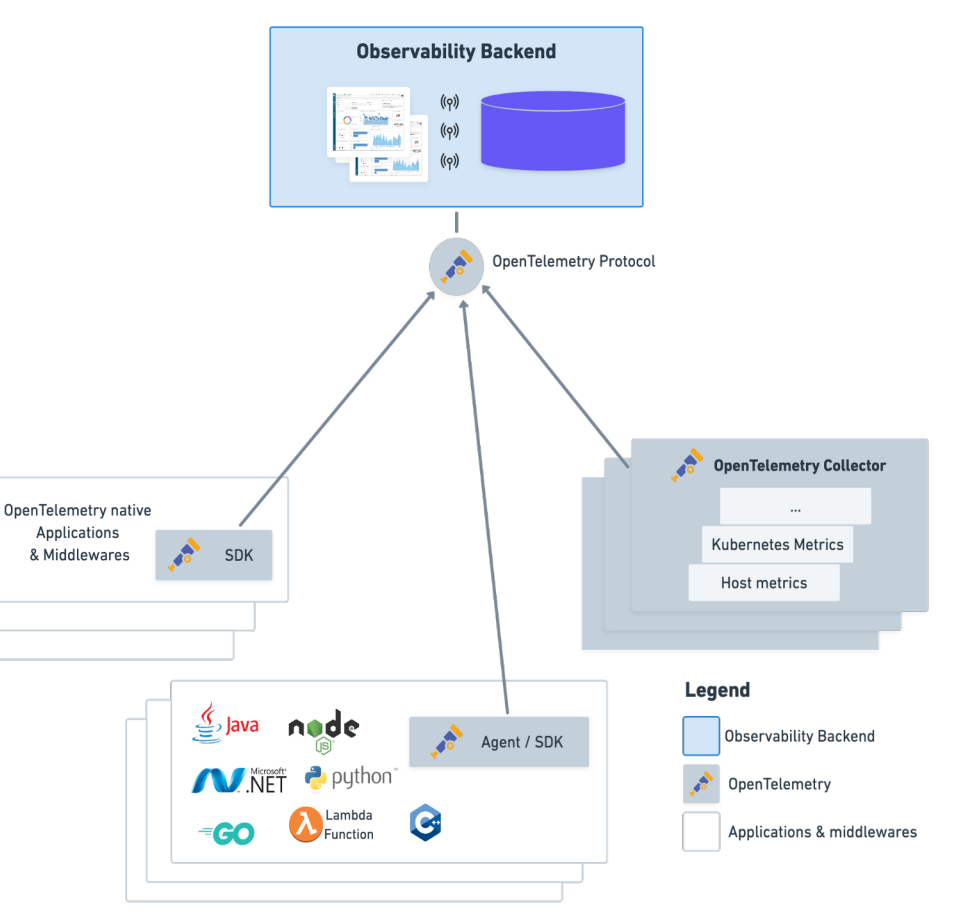

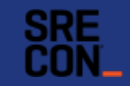

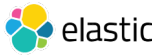

### Different deployment topologies

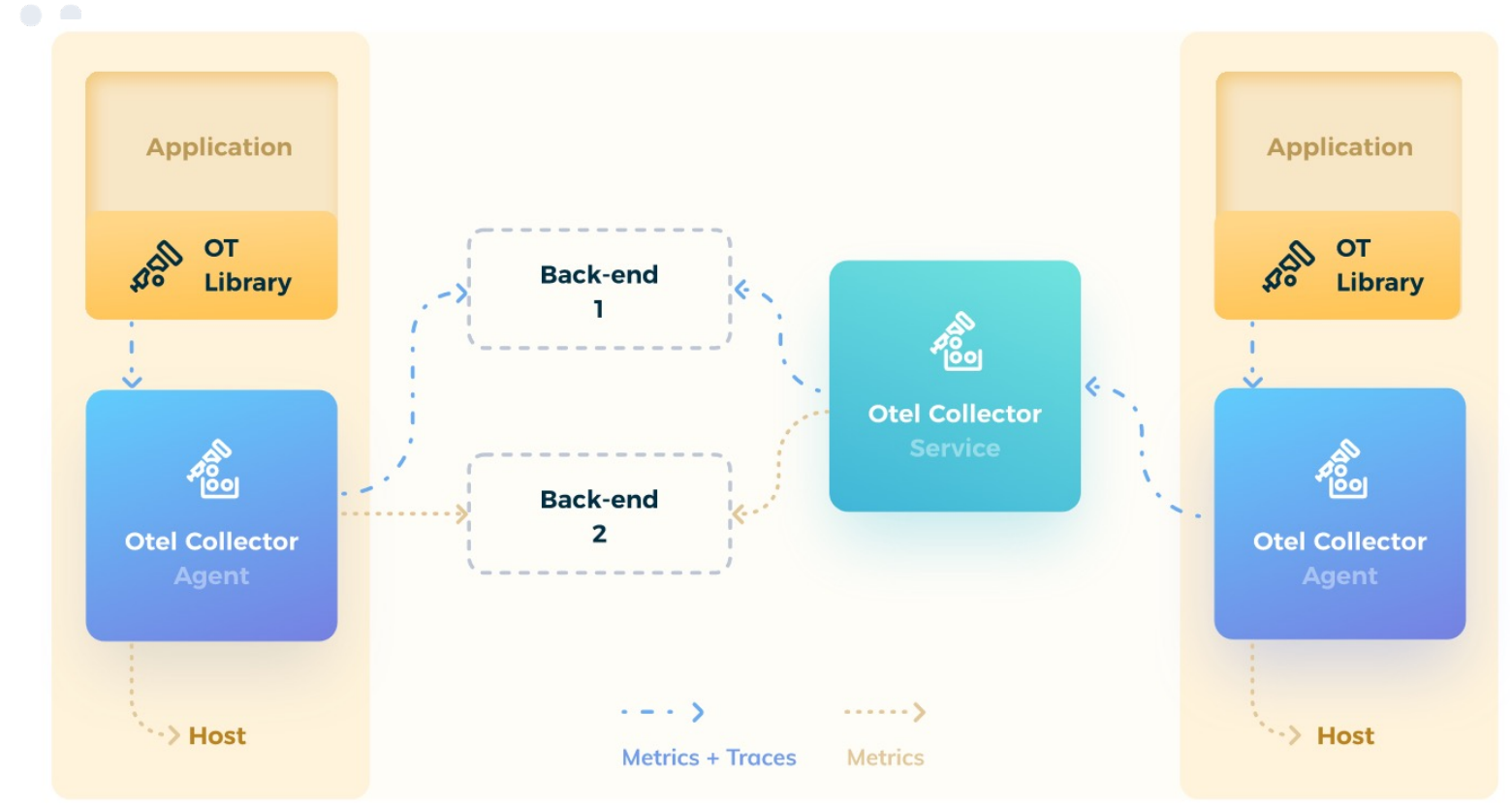

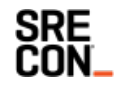

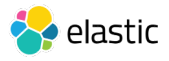

# Is OpenTelemetry stable enough?

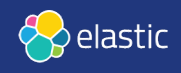

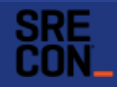

## **OpenTelemetry Stability**

- **Traces** are GA and programming languages are mostly up to speed
- **Metrics** are almost GA and programming languages are mostly up to speed
- **Instrumentation libraries** are popping up every single week. Help to accelerate this.
- **Logs** are not ready. But you can use the collector for most things log-related.

• **TL;DR**: yes… start using OpenTelemetry

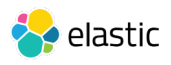

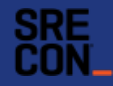

# Time to see some hands-on stuff

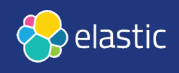

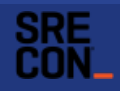

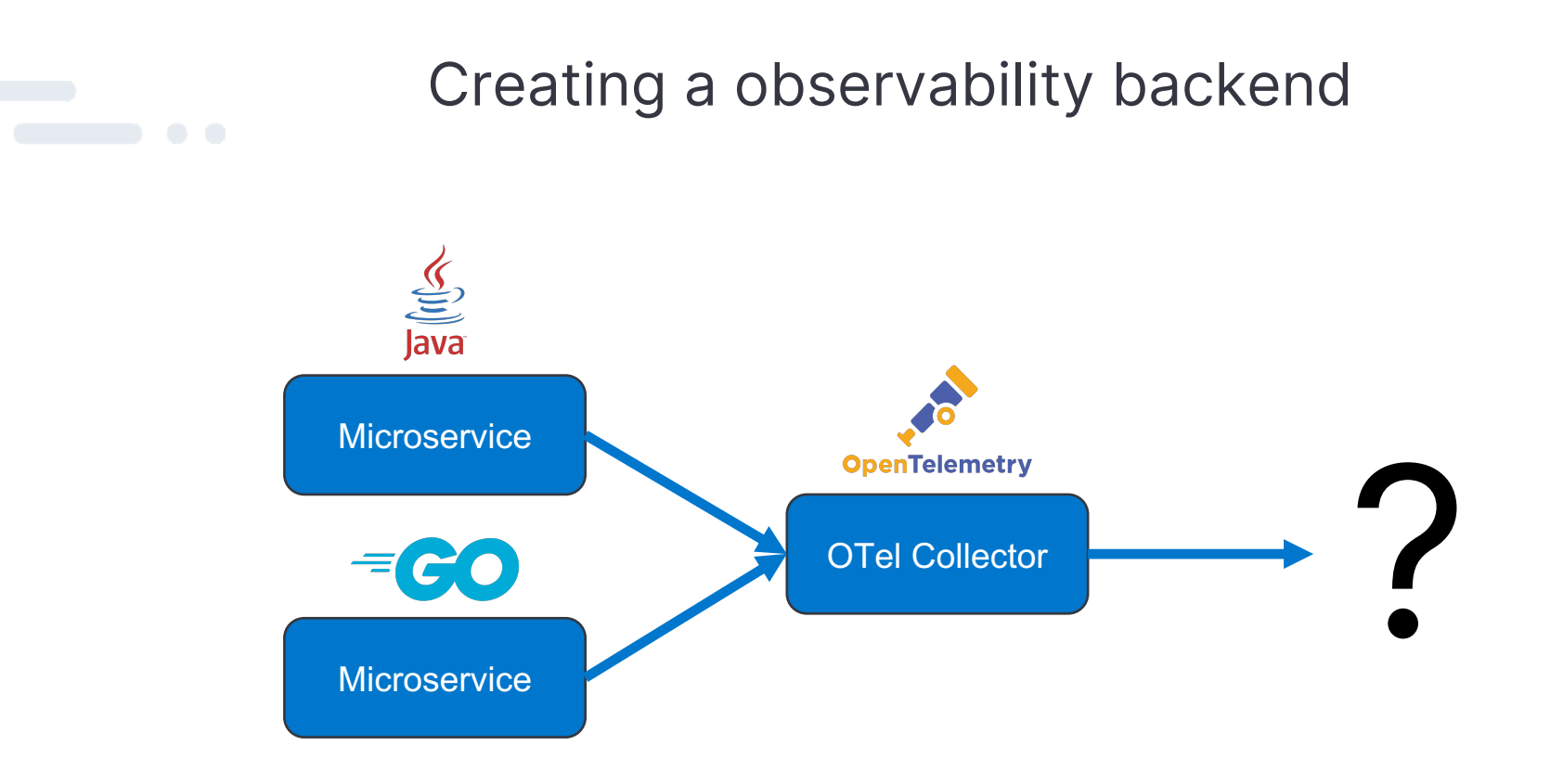

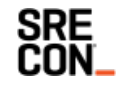

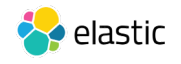

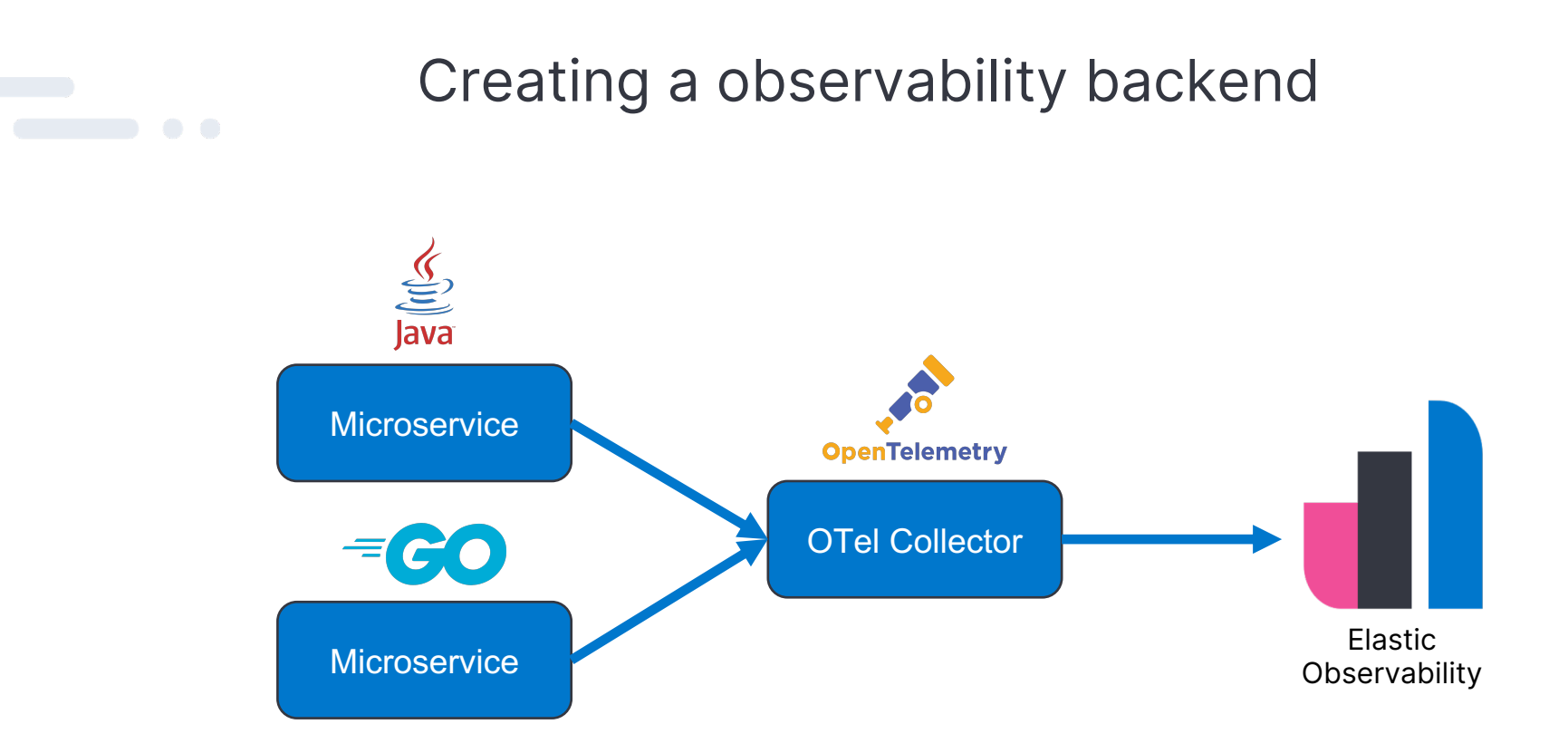

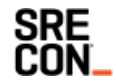

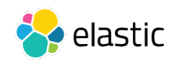

### Get started with Elastic for free today!

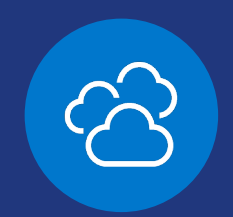

### Try now: **cloud.elastic.co/registration**

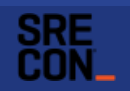

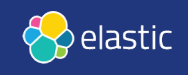

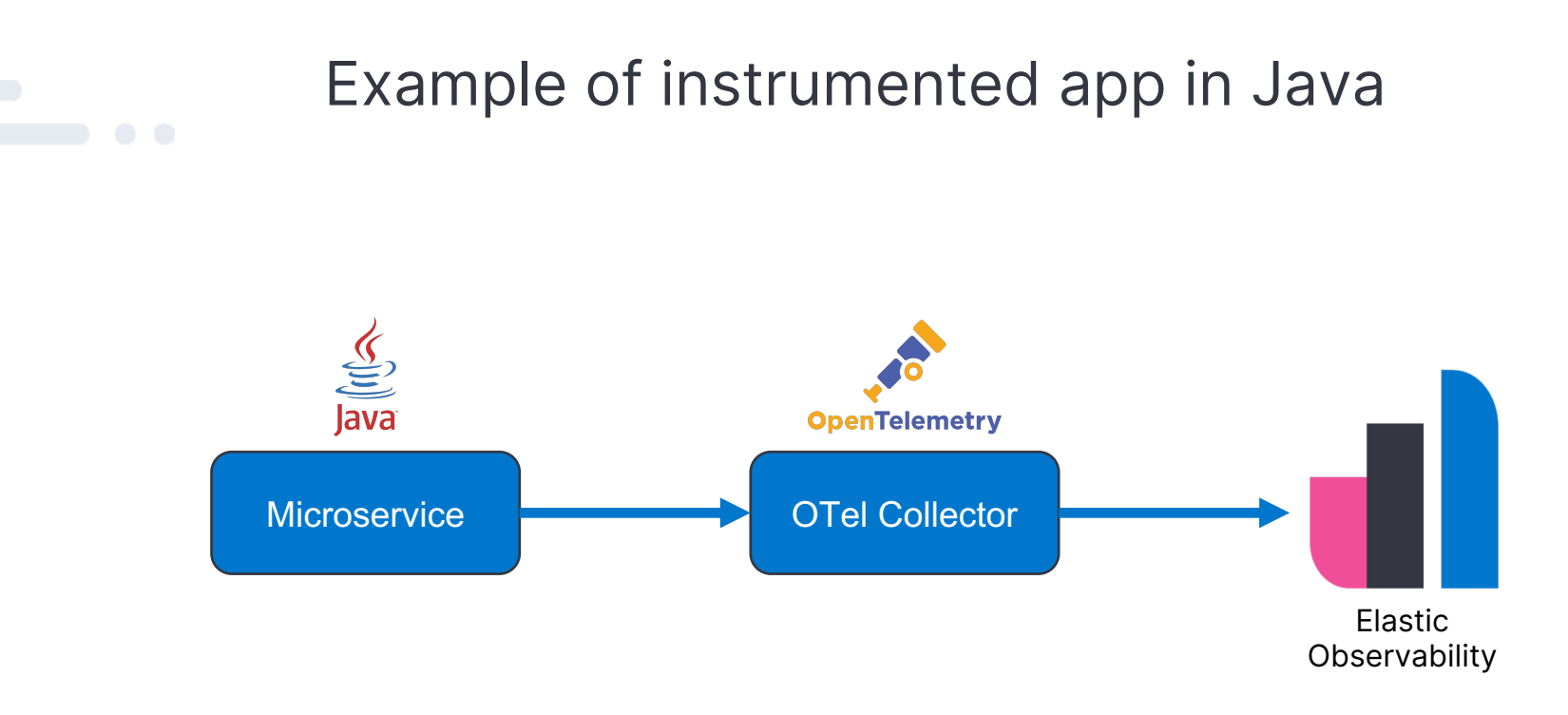

### https://github.com/riferrei/otel-with-java

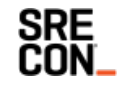

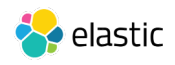

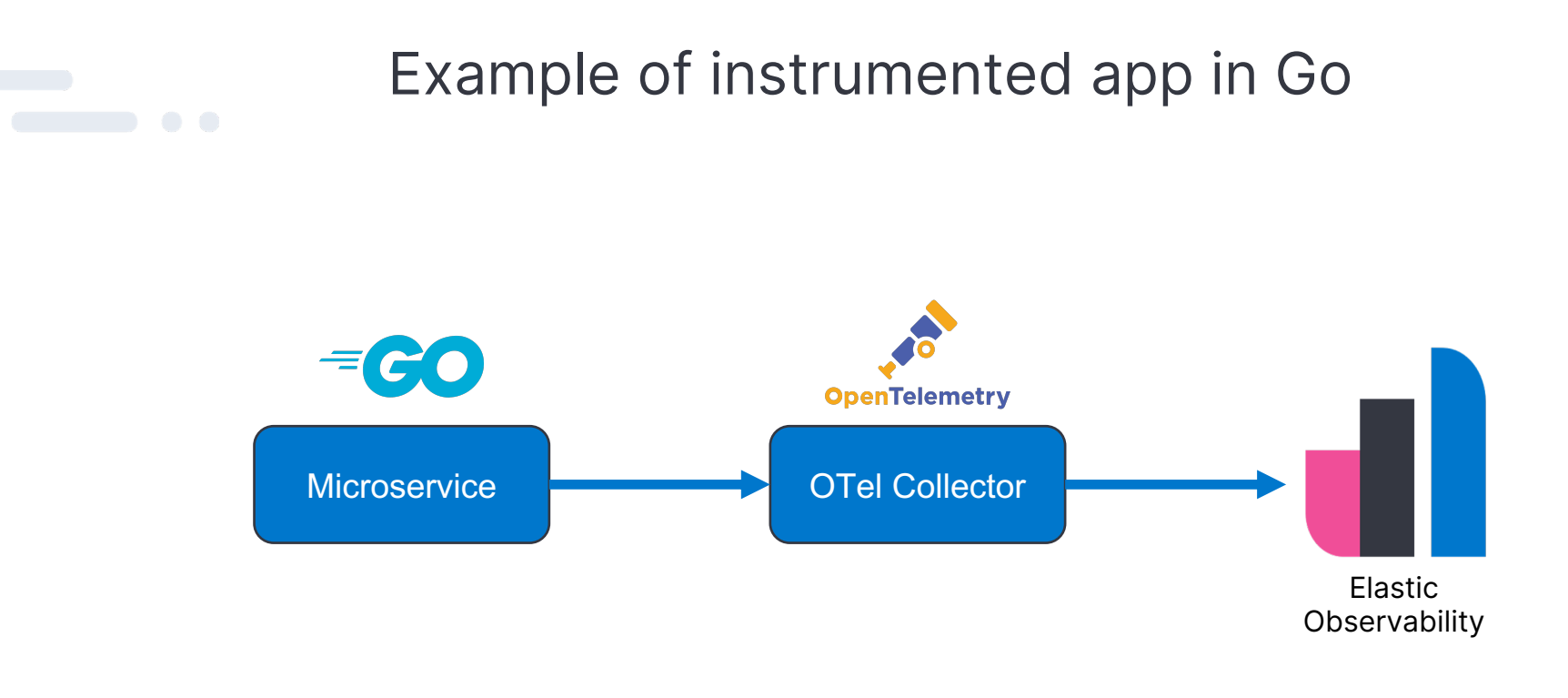

### https://github.com/riferrei/otel-with-golang

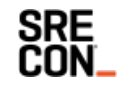

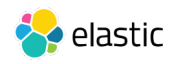

### How to find me?

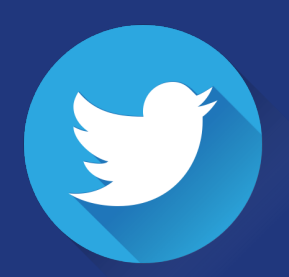

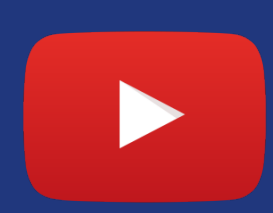

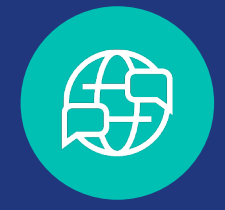

Follow me: @riferrei

YouTube Channel: videos.riferrei.com

Previous talks: talks.riferrei.com

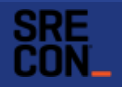

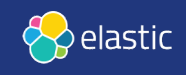

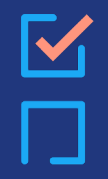

 $\blacksquare$ 

# Thank You

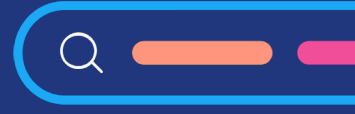

Г

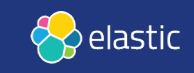

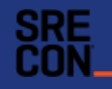